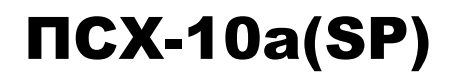

## **ПРИБОР ДЛЯ ИЗМЕРЕНИЯ УДЕЛЬНОЙ ПОВЕРХНОСТИ,**  СРЕДНЕМАССОВОГО РАЗМЕРА **ЧАСТИЦ ПОРОШКОВ И ГАЗОПРОНИЦАЕМОСТИ ПОРИСТЫХ КЕРНОВ**

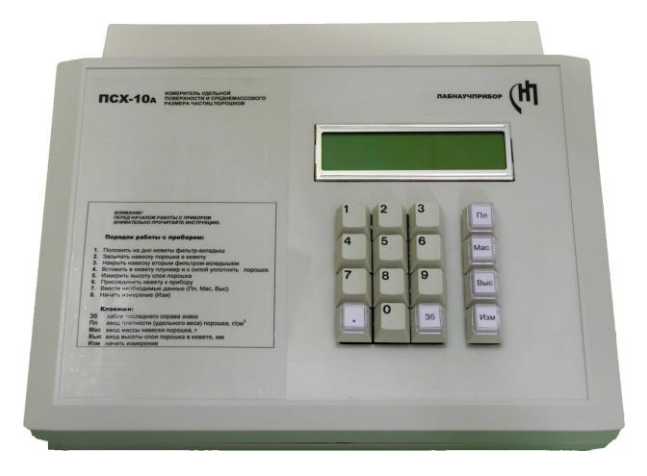

# **Техническое описание Руководство по эксплуатации Паспорт**

*ПСХ-10а(SP) – АВТОМАТИЗИРОВАННЫЙ ВЫСОКОТОЧНЫЙ СОВРЕМЕННЫЙ ПРИБОР С МИНИМАЛЬНЫМ ОБЪЕМОМ РУЧНЫХ ОПЕРАЦИЙ.* 

*ПРИБОР УКОМПЛЕКТОВАН КЮВЕТОЙ ДЛЯ ПОРОШКОВ И ПРОБОЙНИКОМ ДЛЯ ИЗГОТОВЛЕНИЯ ФИЛЬТРОВ-ВКЛАДЫШЕЙ.*

*ИСПОЛЬЗУЕМЫЕ В ПСХ-10a(SP) МЕТОДЫ ИЗМЕРЕНИЙ УДЕЛЬНОЙ ПОВЕРХНОСТИ И ГАЗОПРОНИЦАЕМОСТИ УСТАНОВЛЕНЫ СТАНДАР-ТАМИ (ГОСТ, АSТМ, ISO И ДР.).* 

## С О Д Е Р Ж А Н И Е

## **ТЕХНИЧЕСКОЕ ОПИСАНИЕ**

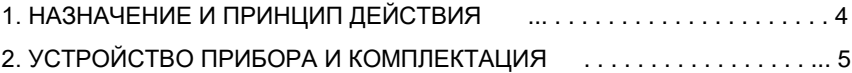

## **РУКОВОДСТВО ПО ЭКСПЛУАТАЦИИ**

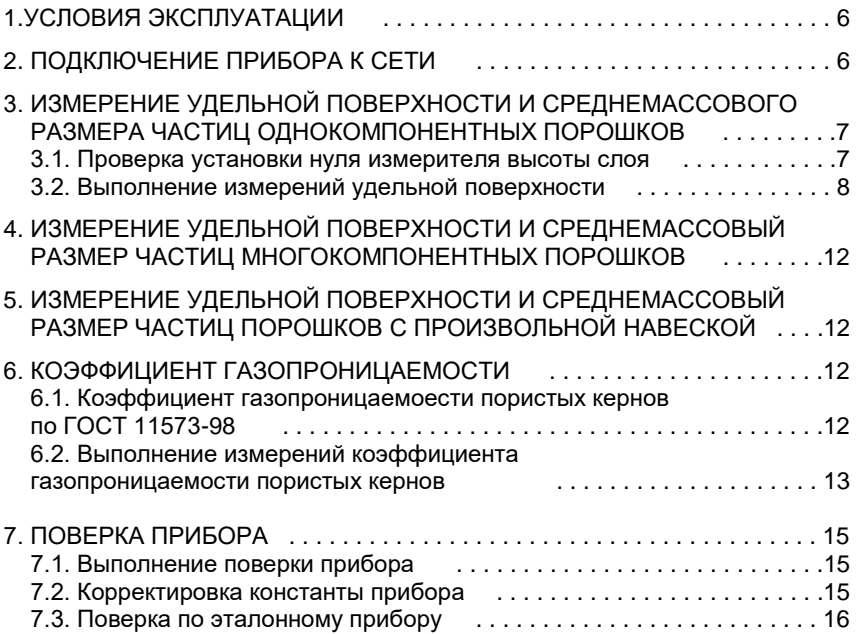

### **ПАСПОРТ ПРИБОРА**

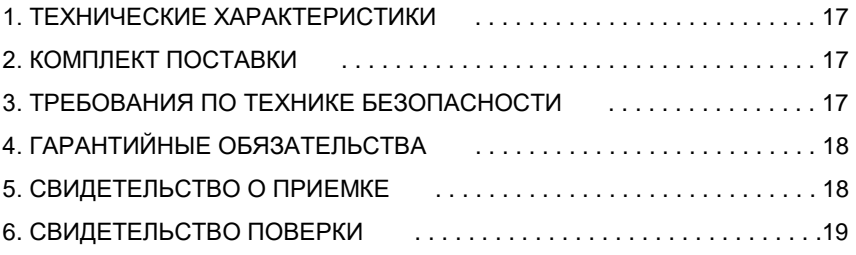

## **ПРИЛОЖЕНИЕ**

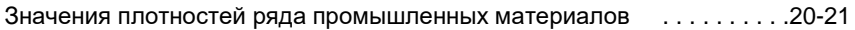

## **ТЕХНИЧЕСКОЕ ОПИСАНИЕ**

### **1. НАЗНАЧЕНИЕ И ПРИНЦИП ДЕЙСТВИЯ**

В приборах дисперсионного анализа серии ПСХ использован общепринятый в мировой практике метод газопроницаемости Козени и Кармана. Газопроницаемость пористых кернов или слоя порошка определяют по продолжительности фильтрации через них воздуха при фиксированном начальном и конечном разрежении в рабочем объёме прибора. Для расчета удельной поверхности и среднего размера частиц измеряют пористость слоя порошка (по плотности порошка и толщине его слоя в кювете). В расчете газопроницаемости слоя порошка или пористых кернов учитывают их геометрические размеры.

В приборе **ПСХ-10а(SP)** измерения и расчеты газопроницаемости, удельной поверхности и среднемассового размера частиц порошков выполняются под управлением процессора, работающего по специально созданной программе. Используются встроенный таймер и высокоточный безинерционный электронный датчик давления. Специальный термодатчик измеряет температуру фильтруемого воздуха, которая автоматически учитывается в расчете его вязкости и, соответственно, в измерениях газопроницаемости и удельной поверхности порошков. Эти устройства значительно сокращают длительность и повышают точность результатов анализа, уменьшают погрешности субъективного характера, обусловленные участием оператора в выполнении измерений и расчетов.

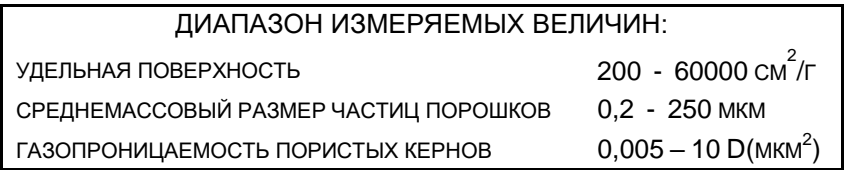

**Приборы, использующие метод газопроницаемости Козени-Кармана стандартизованы в качестве средств контроля дисперсности строительных материалов (ГОСТ 3102-76, ГОСТ 23789-79 и др.), металлургических полуфабрикатов - железорудных концентратов (ГОСТ 21043-87), фармацевтической продукции (МУ 64-012-89 и МУ-64- 002-86). Газопроницаемость пористых кернов измеряется согласно стандарту (ГОСТ 11573-98, ISO 8841-91E, изделия огнеупорные и строительные).**

**Результаты измерений удельной поверхности и среднемассового размера частиц соответствуют европейским (DIN, ISO) и американским (ASTM) стандартам.**

## **2. УСТРОЙСТВО ПРИБОРА И КОМПЛЕКТАЦИЯ**

В корпусе прибора смонтированы: датчики давления и температуры, воздушные клапаны, мембранный электровибронасос, фильтр-объем, управляющий процессор, клавиатура, двустрочный дисплей, вспомогательные электронные схемы, реле и блок питания.<br>Оператор осуществляет управление прибором

осуществляет управление прибором посредством клавиатуры и дисплея на его лицевой панели согласно Руководству по эксплуатации.

#### **В комплект прибора входят:**

- Прибор –ПСХ10a(SP)
- Кювета с плунжером для размещения в ней исследуемого порошка (см. примечание ниже).
- $-$  Кювета для цилиндрических кернов размером  $\varnothing$ 50х50 (или  $\varnothing$ 36х50) (согласно стандартам или ТУ) с уплотнительными кольцами. Кюветы нестандартного размера изготавливаем по заказу покупателя.
- Пробойник для вырезания фильтров-вкладышей.
- Соединительный воздушный шланг.
- Эталонный порошок для периодического оперативного контроля и поверки прибора.

#### **Примечание:**

Кювета для порошка оснащена специальной линейкой для измерения высоты слоя порошка. Кювета поставляется в одной из двух модификаций: с измерительной линейкой с нониусом, или с измерительной линейкой с круговой шкалой (см рис. 1 на стр. 8).

#### **Клавиатура прибора:**

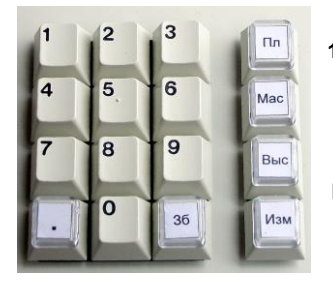

- **1 - 0** ввод цифр
	- **.** десятичная запятая
- **Зб** забой последнего справа знака

**Пл** ввод плотности (удельного веса) порошка, г/см<sup>3</sup>

**Мас** ввод массы навески порошка, г

**Выс** ввод высоты слоя порошка (керна) в кювете, мм **Изм** начать измерение;

переход в режим "Проницаемость"

#### **ВНИМАНИЕ! Прибор выпускается в корпусах 2-х типоразмеров :**

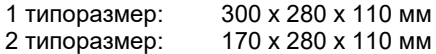

Тип корпуса не влияет на функциональность прибора и результаты измерений. Производитель вправе поставить прибор заказчику в любом имеющимся у него в наличии варианте корпуса без предварительного согласования.

## **РУКОВОДСТВО ПО ЭКСПЛУАТАЦИИ**

Прибор передаётся Заказчику полностью готовым к работе с введенными в него при наладке константами, которые подлежат поверке и корректировке **только предприятием-изготовителем**.

Во избежание нарушения работоспособности прибора запрещено самостоятельно производить его разборку или ремонт. Эти операции производят специалисты изготовителя.

**Не изменяйте длину и диаметр подводящего воздушного шланга!** Это приводит к изменению констант прибора.

Транспортировать прибор следует в транспортной таре в горизонтальном (рабочем) положении, не подвергать ударам, не бросать, не кантовать, защищать от воздействия атмосферных осадков и возможного попадания жидкостей. По доставке к месту назначения установить прибор на устойчивой горизонтальной поверхности (на столе).

#### **Внимание!**

До начала работы внимательно ознакомьтесь с данным Руководством и следуйте его указаниям как при подготовке образца для анализа, так и в проведении измерений.

### **1. УСЛОВИЯ ЭКСПЛУАТАЦИИ**

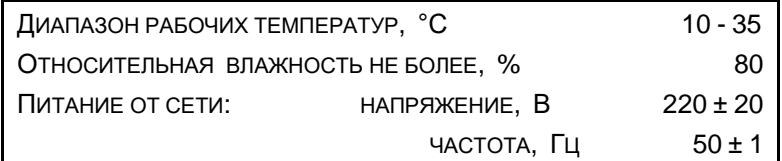

#### **Для нормальной работы прибора не допускаются резкие скачки напряжения в сети. Если Ваша электросеть склонна к колебаниям напряжения, используйте источник бесперебойного питания.**

Если произошел сбой в работе прибора, отключите его от сети и через некоторое время (примерно через минуту) снова включите.

### **2. ПОДКЛЮЧЕНИЕ ПРИБОРА К СЕТИ**

Подсоедините сетевой кабель к цепи переменного тока и включите прибор в работу тумблером, расположенным на задней стенке прибора справа рядом с розеткой сетевого кабеля и предохранителем. О включении прибора оповещает надпись на дисплее прибора:

# ПРИБОР ПСХ-10аSP ДИСПЕРСНОСТЬ

После включения прибор производит процедуру самотестирования в течение примерно 3 секунд. Затем автоматически включается рабочая программа, и прибор переходит в режим ввода массы навески порошка:

# МАССА 10.72

В течение времени самотестирования нельзя нажимать управляющие или цифровые клавиши кроме **клавиши "Изм"** (измерение), чтобы не мешать самотестированию прибора. Если в этот момент нажать клавишу "Изм", то прибор перейдет в режим измерения газопроницаемости:

## ПРИБОР ПСХ-10аSP ПРОНИЦАЕМОСТЬ

После самотестирования (через 3 секунды) включается рабочая программа, и прибор переходит в режим ввода высоты керна (или порошка, если вместо кюветы с керном подсоединена кювета с порошком), оповещая об этом оператора надписью на дисплее:

# ПРОНИЦАЕМОСТЬ ВЫСОТА 16,1

### **3. ИЗМЕРЕНИЕ УДЕЛЬНОЙ ПОВЕРХНОСТИ И СРЕДНЕМАССОВОГО РАЗМЕРА ЧАСТИЦ ОДНОКОМПОНЕНТНЫХ ПОРОШКОВ**

#### **3.1. Проверка установки нуля измерителя высоты слоя**

На кювете для порошков, входящей в комплект прибора ПСХ-10а(SP), имеется измерительная линейка с надетым на нее нониусом, который свободно скользит вдоль линейки вместе с прикрепленным к нему штоком. Прежде чем измерять высоту слоя порошка в кювете, необходимо убедиться в правильности установки нуля измерительной линейки.

#### Для этого:

- изготовить с помощью пробойника два фильтра-вкладыша и положить их на дно очищенной от порошка кюветы;

- поместить плунжер в кювету на фильтры-вкладыши;

- подвинуть нониус измерительной линейки в сторону плунжера, пока кончик штока не упрется в плунжер;

- при правильной установке линейки нулевая риска нониуса должна точно совпадать с нулевым делением линейки, как показано на **рис. 1.**

При смене типа фильтровальной бумаги или после механических воздействий на кювету может произойти «уход нуля» измерителя.

Установка нуля измерителя высоты производится следующим образом:

- ослабить винты, крепящие линейку на корпусе кюветы;

- поместить плунжер в кювету, предварительно положив на дно два фильтра-вкладыша;

- подвинуть нониус измерительной линейки в сторону плунжера, пока кончик штока не упрется в плунжер, одновременно добиваясь совпадения нулевой диски нониуса с нулевым делением линейки;

- завинтить винты, крепящие линейку на корпусе кюветы.

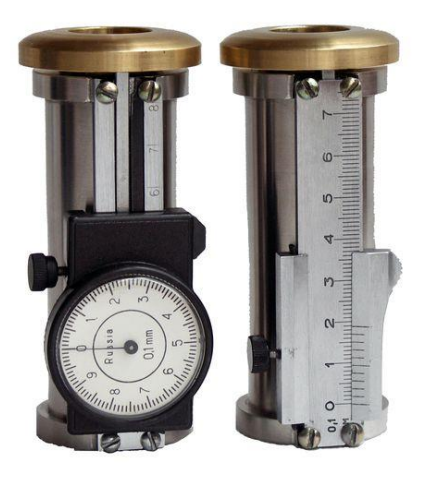

рис. 1

#### **3.2. Выполнение измерений удельной поверхности**

1. Определите рекомендуемую массу пробы испытуемого порошка. Для этого нажать **клавишу «Пл»** (плотность). На дисплее появятся данные о плотности и величине навески (массы) ранее испытанного порошка. Если необходимо испытать порошок, плотность которого отличается от обозначенной на дисплее, наберите значение другой плотности испытуемого порошка. После появления на дисплее значения выбранной плотности рекомендуемая для данной плотности порошка масса навески будет высвечена на дисплее над значением плотности.

МАССА -> 10,72 ПЛОТН 3,22

2. Значения плотности и массы порошка сохраняются и при выключении прибора из электросети вплоть до их изменения в описанном порядке.

- 3. Очистить кювету от порошка предшествующего измерения и положить на ее дно фильтр-вкладыш.
- 4. Взвесить высвеченную на дисплее навеску порошка с точностью 0,01 г и высыпать ее в кювету на предварительно помещенный в нее фильтрвкладыш. Разровнять слой, накрыть вторым фильтром-вкладышем и опустить в кювету плунжер.

Внимание:

Использование фильтров-вкладышей является обязательным во избежание попадания порошка в объём прибора. Если такое произойдет прибор выходит из строя и его следует направить на предприятиеизготовитель для чистки и заводской поверки.

- 5. Нажать **клавишу "Мас"** и ввести измеренную массу навески порошка.
- 6. Поместить в кювету плунжер и уплотнить порошок сильным нажатием рукой на плунжер.
- 7. Измерить высоту слоя порошка. Для этого подвинуть нониус измерительной линейки с прикрепленным к нему штоком вверх до упора, пока кончик штока не упрется в плунжер (см. **рис 2**).

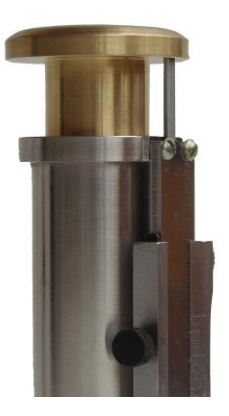

рис. 2

8. Снять показание измерительной линейки – высоту слоя порошка. При этом число делений линейки справа от нулевой риски нониуса показывает целое число миллиметров, а риска нониуса, совпадающая с любым делением линейки или круглого циферблата, показывает число долей миллиметра в измеренной высоте слоя (см. **рис. 3**).

#### Линейка с нониусом:

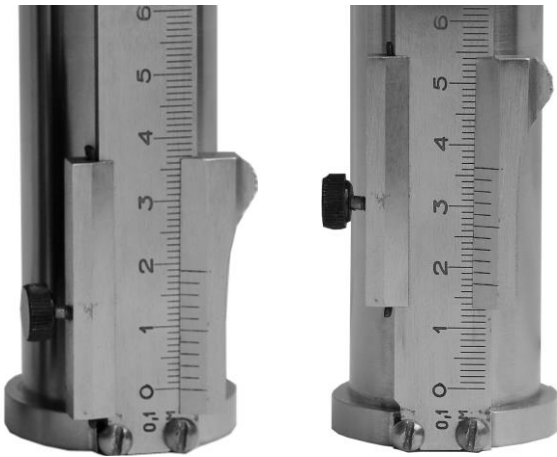

Высота слоя 17,3 мм Линейка с цифровой шкалой:

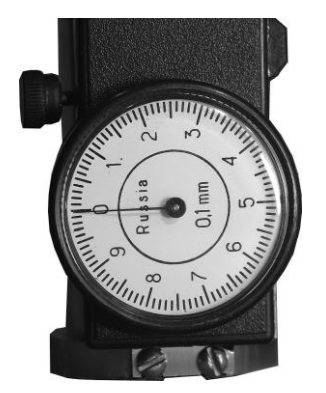

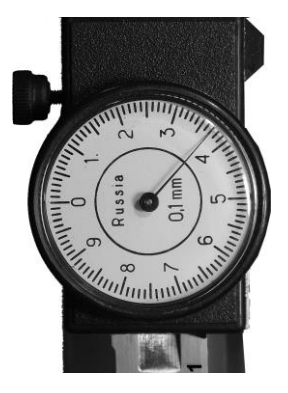

Высота слоя 13,7 мм

**рис. 3**

9. Нажать **клавишу «Выс»** (высота слоя) и ввести в память прибора высоту слоя порошка, измеренную с точностью до 0,1 мм, например:

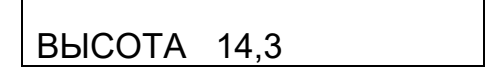

10. Надеть соединительный шланг, входящий в комплект прибора, на штуцер кюветы, другим концом надев его на штуцер, расположенный на правой боковой стенке прибора см. **рис. 4**.

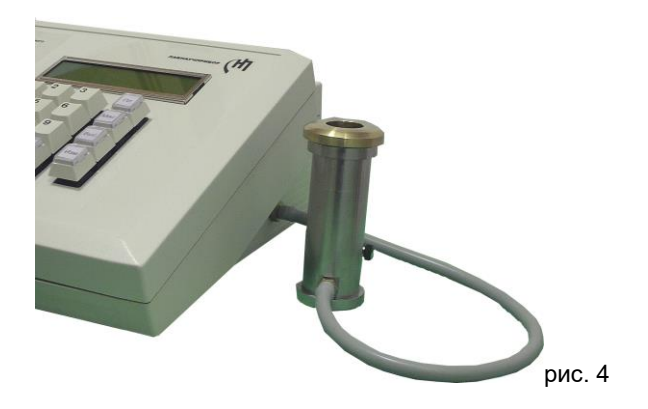

- 11. Извлечь плунжер из кюветы и нажать **клавишу «Изм»** (измерение). Прибор измерит газопроницаемость уплотненного слоя порошка при температуре опыта. Во время этих действий на дисплей выводится надпись: **«ИЗМЕРЕНИЕ»** и технические показания датчиков. Затем прибор произведет расчет удельной поверхности и среднемассового размера частиц.
- 12. Прочесть на дисплее результаты измерений удельной поверхности S и среднемассового размера частиц d, например:

$$
S = 3700 \text{ cm}^2/\text{r}
$$
  
 $d = 5.5 \text{ MKM}$ 

Измерения можно повторять многократно и вычислить среднее значение и погрешность измерений.

13. По окончании измерения очистить кювету от порошка с помощью инструментов, входящих в комплект поставки прибора - скребка и ёршика.

Внимание:

Необходимо следить, чтобы в процессе измерений на шланге, соединяющем кювету со штуцером прибора, не было перегибов. Следует периодически очищать от пыли подрешёточную камеру измерительной кюветы и соединительную трубку.

14. По окончании измерений отключить прибор от сети.

### **4. ИЗМЕРЕНИЕ УДЕЛЬНОЙ ПОВЕРХНОСТИ И СРЕДНЕМАССОВОГО РАЗМЕРА ЧАСТИЦ МНОГОКОМПОНЕНТНЫХ ПОРОШКОВ**

1. Определить средневзвешенную плотность многокомпонентного порошка:

 $\rho^{-1} = A_1/\rho_1 + A_2/\rho_2 + A_3/\rho_3 \dots$ 

где:  $\,$  А $_{_{1}},$  А $_{2},$   $\mathrm{A}_{3},$  ... - массовые доли компонентов в смеси;

 $\rho_1, \ \rho_2, \ \rho_3, \ ...$  - плотности соответствующих компонентов.

2. Остальные действия и результаты как для однокомпонентных порошков.

### **5. ИЗМЕРЕНИЕ УДЕЛЬНОЙ ПОВЕРХНОСТИ И СРЕДНЕМАССОВОГО РАЗМЕРА ЧАСТИЦ ПОРОШКОВ С ПРОИЗВОЛЬНОЙ НАВЕСКОЙ**

В исключительных случаях допускается порядок измерения удельной поверхности порошков с произвольно выбранной фиксированной массой навески. В этом случае порядок работы как в разделе 3, но вводится значение выбранной массы навески.

- 1. Нажать **клавишу «Пл»** (плотность) и ввести значение плотности исследуемого порошка.
- 2. Взвесить выбранную массу порошка и высыпать ее в кювету на предварительно помещенный в нее фильтр-вкладыш.
- 3. Нажать клавишу **«Мас»** (масса навески) и ввести ее значение в память прибора. На дисплее будет высвечено значение введенной массы навески.
- 4. Остальные действия как для однокомпонентных порошков.

### **6. КОЭФФИЦИЕНТ ГАЗОПРОНИЦАЕМОСТИ**

### **6.1.КОЭФФИЦИЕНТ ГАЗОПРОНИЦАЕМОСТИ ПОРИСТЫХ КЕРНОВ ПО ГОСТ 11573-98**

Cогласно ГОСТ коэффициент газопроницаемости выражают в квадратных микрометрах при температуре 20°С и атмосферном давлении 1,01310<sup>5</sup> Па=760 мм Hg (международное обозначение: D - Дарси).

Измерения, произведенные в конкретных условиях температуры и давления, приводят к стандартным условиям по соответствующей формуле, указанной в ГОСТ 11573-98.

Значение константы прибора (по газопроницаемости) для эталонных кернов, герметично помещенных в кювету соответствующего диаметра, определяют в стационарном режиме фильтрации воздуха посредством сосуда Бойля-Мариотта и рассчитывают значение их проницаемости. Затем для тех же кернов определяют продолжительность фильтрации в приборе ПСХ-10а(SP) и определяют значение константы, которую записывают в память прибора.

### **6.2. ВЫПОЛНЕНИЕ ИЗМЕРЕНИЙ КОЭФФИЦИЕНТА ГАЗОПРОНИЦАЕМОСТИ ПОРИСТЫХ КЕРНОВ**

- 1. Коэффициент газопроницаемости пористых кернов определяют испытанием представительных образцов, вырезанных в виде цилиндра диаметром 50 мм и высотой 50 (по ГОСТу) или по ТУ диаметром 36 мм и высотой 40 мм.
- 2. Диаметр и высоту керна выдержать с точностью 0,1 мм.
- 3. При необходимости керны следует высушить до постоянной массы.
- 4. Для герметизации боковой поверхности керна (для исключения прососа через нее воздуха) цилиндр плотно в один слой - без морщин и проплешин - обернуть клейкой лентой (скотч).
- 5. Надеть на керн уплотнительное кольцо и вставить в гнездо основания кюветы (**кернодержателя, рис. 5**) до упора.

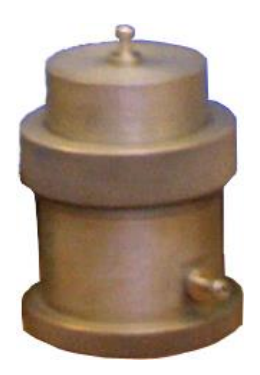

рис. 5

- 6. Установить крышку в цилиндр кюветы, вместив в нее верхнюю часть испытуемого образца, и прижать ее к нижней части кюветы прижимным кольцом плотным навинчиванием.
- 7. Присоединить кювету к прибору посредством штатного шланга, надев его на штуцер основания кюветы.
- 8. Для перехода в режим работы «Проницаемость» выключить прибор и снова его включить. На дисплее появится надпись:

# ПРИБОР ПСХ-10аSP ДИСПЕРСНОСТЬ

Затем в течение 3 секунд нужно нажать клавишу "Изм" (измерение), после чего появится надпись:

# ПРИБОР ПСХ-10аSP ПРОНИЦАЕМОСТЬ

При этом функции измерения высоты слоя и другие функции прибора, относящиеся к измерению удельной поверхности, будут автоматически отключены. По истечении новых 3 секунд на дисплее появится надпись:

# ПРОНИЦАЕМОСТЬ ВЫСОТА 16,1

и прибор будет готов к измерению газопроницаемости пористых кернов.

9. Для определения коэффициента газопроницаемости нажать **клавишу «Изм»**. Прибор автоматически начнет выполнять измерение, по окончании которого на дисплее появится результат – коэффициент газопроницаемости К(газ) в mD (милиДарси):

$$
T = 1,50
$$
  
K(TA3) = 499,0 mD

10. Измерения можно повторять многократно и вычислить среднее значение и погрешность измерений. Рекомендовано не менее трехкратного повторения измерений.

Метод измерения удельной поверхности и газопроницаемости приборами ПСХ не нуждается в специальных эталонах сравнения или в эталонных образцах. В нём использованы обычные меры измерения: длина, масса и время. Расчеты, заложенные в программном обеспечении приборов, производятся по общепринятым формулам, в которые кроме коэффициента извилистости Козени (равному 5) не входят произвольные константы, требующие специальной калибровки.

Систематические погрешности определения удельной поверхности и газопроницаемости могут быть обусловлены неточностями выполнения диаметров кювет, точностью электронного измерителя времени, а также погрешностью определения постоянных прибора, связанных с его внутренним объёмом.

Случайные погрешности в приборах типа ПСХ-10а(SP) определяются исключительно погрешностями взвешивания пробы и измерения высоты слоя порошка.

По договоренности с пользователями предприятие-изготовитель производит ежегодную поверку приборов в стационарных условиях. Такая поверка обязательна не реже чем один раз в два года.

#### **7.1. Выполнение поверки прибора**

- 1. Поверка прибора ПСХ-10а(SP) выполняется по эталонному порошку с известным значением удельной поверхности. Если измеренное значение отличается от паспортных данных эталонного порошка не более чем на 3% - в пределах, указанных в паспорте на эталонный порошок, прибор исправен и пригоден для рядовых измерений.
- 2. По отдельному заказу предприятие-изготовитель поставляет эталонный порошок с удельной поверхностью S=2000-10000 см<sup>2</sup>/г, измеренной с точностью не хуже ±3%. Условия хранения эталонного порошка, срок эксплуатации и кратность использования указаны в прилагаемой инструкции.

#### **7.2. Корректировка констант прибора**

1. Корректировка константы прибора в режиме измерения "ДИСПЕРСНОСТЬ" производится в случае отклонения паспортного значения удельной поверхности эталонного порошка более чем на 3% (по данным не менее чем десяти повторных измерений и расчете по ним среднего значения измеряемой величины и среднего значения отклонений от среднего). Для осуществления корректировки константы прибора К:

- Выключить и включить прибор тумблером.
- После появления надписи **«ПРИБОР ПСХ-10аSP ДИСПЕРСНОСТЬ»** нажать **одновременно клавиши «1», «4» и «7».**
- На дисплее появится значение установленной при градуировке константы прибора K.
- Рассчитать скорректированную константу K<sub>к</sub> по соотношению:<br>

$$
K_{\hat{e}} = \frac{K \cdot S_{\hat{y} \hat{o} \hat{a} \hat{e} \hat{t} \hat{a}}}{S_{\hat{y} \hat{o} \hat{a} \hat{e} \hat{t} \hat{a}} - \hat{e} \hat{c} \hat{a} \hat{a} \hat{a} \hat{t} \hat{t} \hat{a}}}
$$

- $-$  Вместо величины К ввести новое ее значение  $K_{k}$ .
- Нажать **клавишу "Изм"** для фиксирования новой константы.

2. Для осуществления корректировки константы прибора в режиме измерений газопроницаемости (Kг):

- Выключить и включить прибор тумблером. На дисплее появится надпись: **«ПРИБОР ПСХ-10аSP ДИСПЕРСНОСТЬ».** В течение 3 секунд нажать клавишу "Изм" (измерение), после чего появится надпись: **«ПРИБОР ПСХ-10аSP ПРОНИЦАЕМОСТЬ»**
- Нажать **одновременно клавиши «3», «6» и «9».**
- На дисплее появится значение установленной при градуировке константы прибора Kг.
- Рассчитать скорректированную константу  $K_{\kappa r}$  по соотношению:

$$
K_{\tilde{e}\tilde{a}} = \frac{K \cdot D_{\tilde{y}\tilde{o}\tilde{a}\tilde{e}\tilde{t}\tilde{a}}}{D_{\tilde{y}\tilde{o}\tilde{a}\tilde{e}\tilde{t}\tilde{a}} \ {}_{\tilde{e}\tilde{y}\tilde{a}\tilde{a}\tilde{d}\tilde{t}\tilde{t}\tilde{a}}}
$$

- Вместо величины  $K_r$  ввести новое ее значение  $K_{\text{kr}}$ .
- Нажать **клавишу "Изм"** для фиксирования новой константы.

#### **7.3. Поверка по эталонному прибору**

Предприятие-изготовитель для первичной поверки выпускаемых приборов и для точного измерения воздухопроницаемости порошков и пористых кернов использует прибор, основу которого составляет сосуд Мариотта. Методика поверки заключается в определении воздухопроницаемости образца эталонным прибором, а затем по образцу констант поверяемого прибора.

Погрешность измерения удельной поверхности эталонным прибором составляет для сыпучих материалов (в том числе эталонных порошков) не более ±3%.

Погрешность измерения эталонным прибором коэффициента газопроницаемости пористых кернов не хуже ± 0,5%

# **ПАСПОРТ ПРИБОРА**

## **1. ТЕХНИЧЕСКИЕ ХАРАКТЕРИСТИКИ**

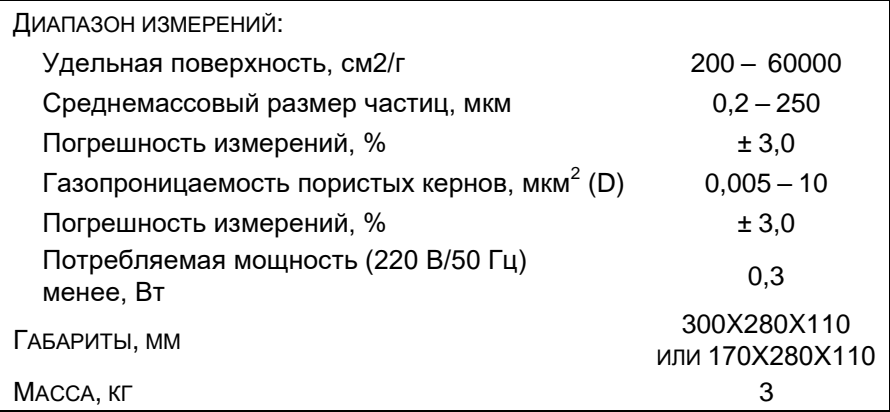

### **2. КОМПЛЕКТ ПОСТАВКИ**

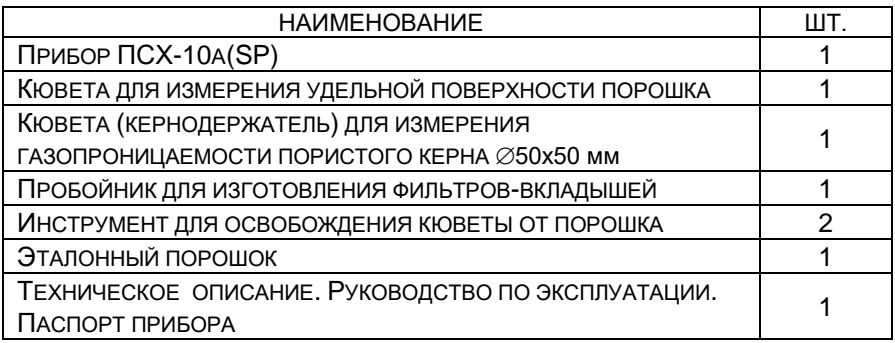

## **3. ТРЕБОВАНИЯ ПО ТЕХНИКЕ БЕЗОПАСНОСТИ**

В приборе имеются элементы цепи под напряжением 220 В, поэтому вскрывать его во включенном состоянии разрешено только лицам, имеющим право на ремонт.

## **4. ГАРАНТИЙНЫЕ ОБЯЗАТЕЛЬСТВА**

Предприятие-изготовитель гарантирует работоспособность прибора в течение 12 месяцев со дня приобретения при условии соблюдения потребителем правил эксплуатации и хранения, изложенных в настоящей инструкции.

В течение гарантийного срока предприятие-изготовитель осуществляет бесплатный ремонт прибора, при этом срок гарантии продлевается на время ремонта и пересылки.

Гарантия не распространяется на приборы с механическими повреждениями, нанесёнными со времени приобретения.

*Для проведения гарантийного и послегарантийного ремонтов обращаться по телефонам: (915) 426-42-89, (916) 081-94-30. Телефакс: (495) 495-18-07.*

### **5. СВИДЕТЕЛЬСТВО О ПРИЕМКЕ**

Прибор для определения удельной поверхности и среднемассового размера частиц порошков ПСХ-10а(SP) № соответствует технической документации проекта ПСХ-10.00.03.006 ООО «ЛабНаучПрибор» и признан годным для эксплуатации.

Константа прибора К =  $\frac{1}{2}$ 

Константа прибора  $K_r =$ 

Дата: \_\_\_\_\_\_\_\_\_\_\_\_\_\_\_\_\_\_\_\_\_\_\_\_\_\_\_\_\_\_\_\_\_\_ 2007 г.

Подпись лица, ответственного за приёмку:

М.П.

## **6. СВИДЕТЕЛЬСТВО О ПОВЕРКЕ**

### **прибора ПСХ-10а(SP) № \_\_\_\_\_\_\_\_\_**

измерителя удельной поверхности, среднемассового размера частиц порошков и газопроницаемости пористых кернов

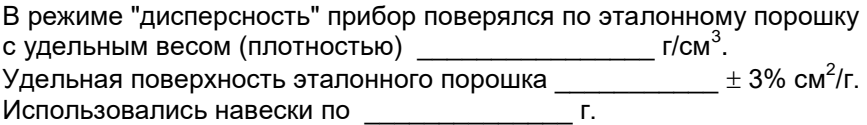

Среднее арифметическое 10 измерений:

Среднеквадратичное (стандартное) отклонение:

Измеренная удельная поверхность эталонного порошка прибором ПСХ-10а(SP) № \_\_\_\_\_\_\_\_\_\_ составляет:

 $\pm$  cm<sup>2</sup>/r ( $\pm$  %)

В режиме "проницаемость" прибор поверялся по методике, изложенной в ГОСТ 11537-98 (ИСО 8841-91Е) с применением сосуда Мариотта при постоянном перепаде давления. По результатам измерения определена константа прибора для режима "проницаемость", которая составляет:

К<sup>г</sup> = \_\_\_\_\_\_\_\_\_\_\_\_\_ ± \_\_\_\_\_%.

Коэффициент газопроницаемости, измеренный на приборе ПСХ-10a(SP), равен:  $K(\text{ras}) = K_r / (\text{время фильтрации воздуха через$ керн).

Главный метролог: Кокарева А.В.

Генеральный директор: Семенов Е.В.

# **ПРИЛОЖЕНИЕ**

### **ЗНАЧЕНИЯ ПЛОТНОСТЕЙ РЯДА ПРОМЫШЛЕННЫХ МАТЕРИАЛОВ**

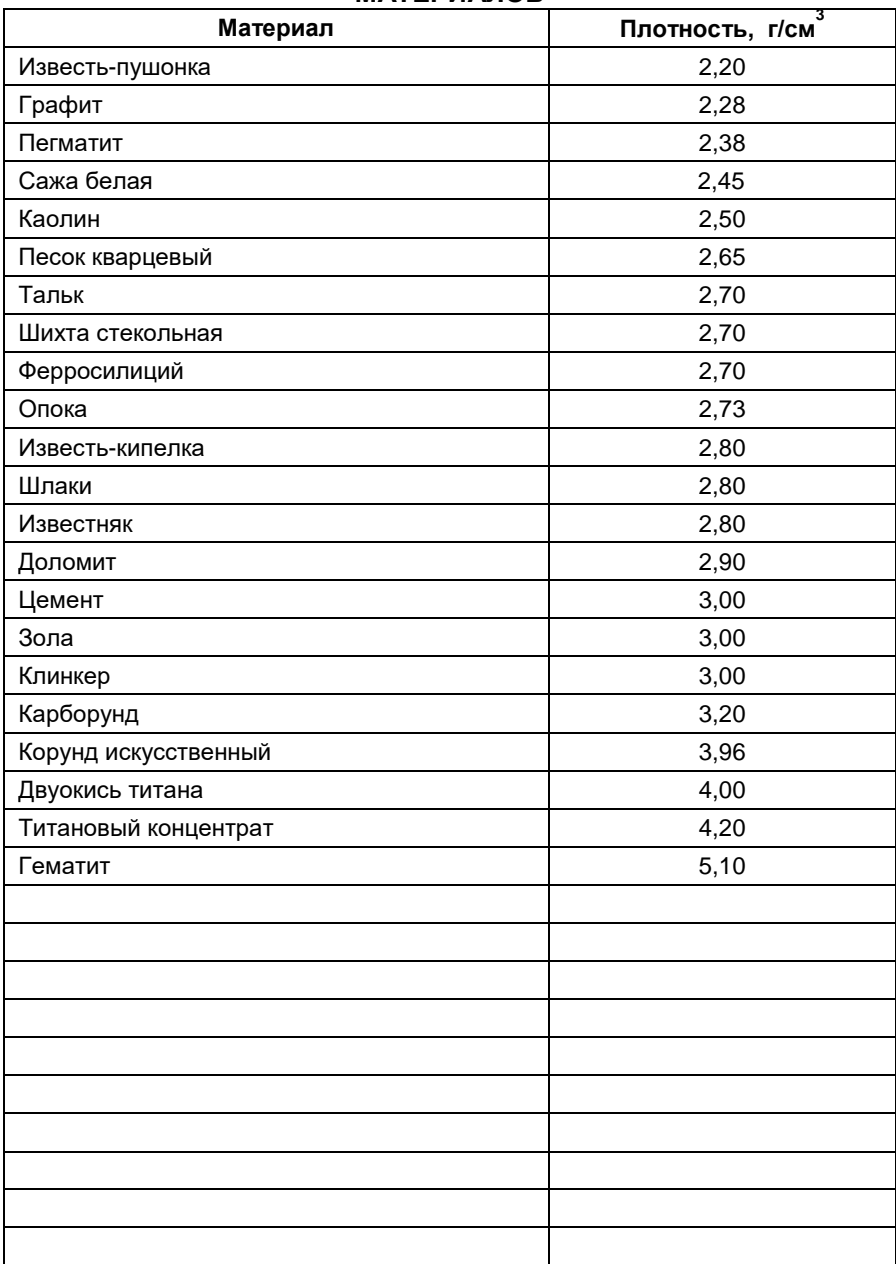

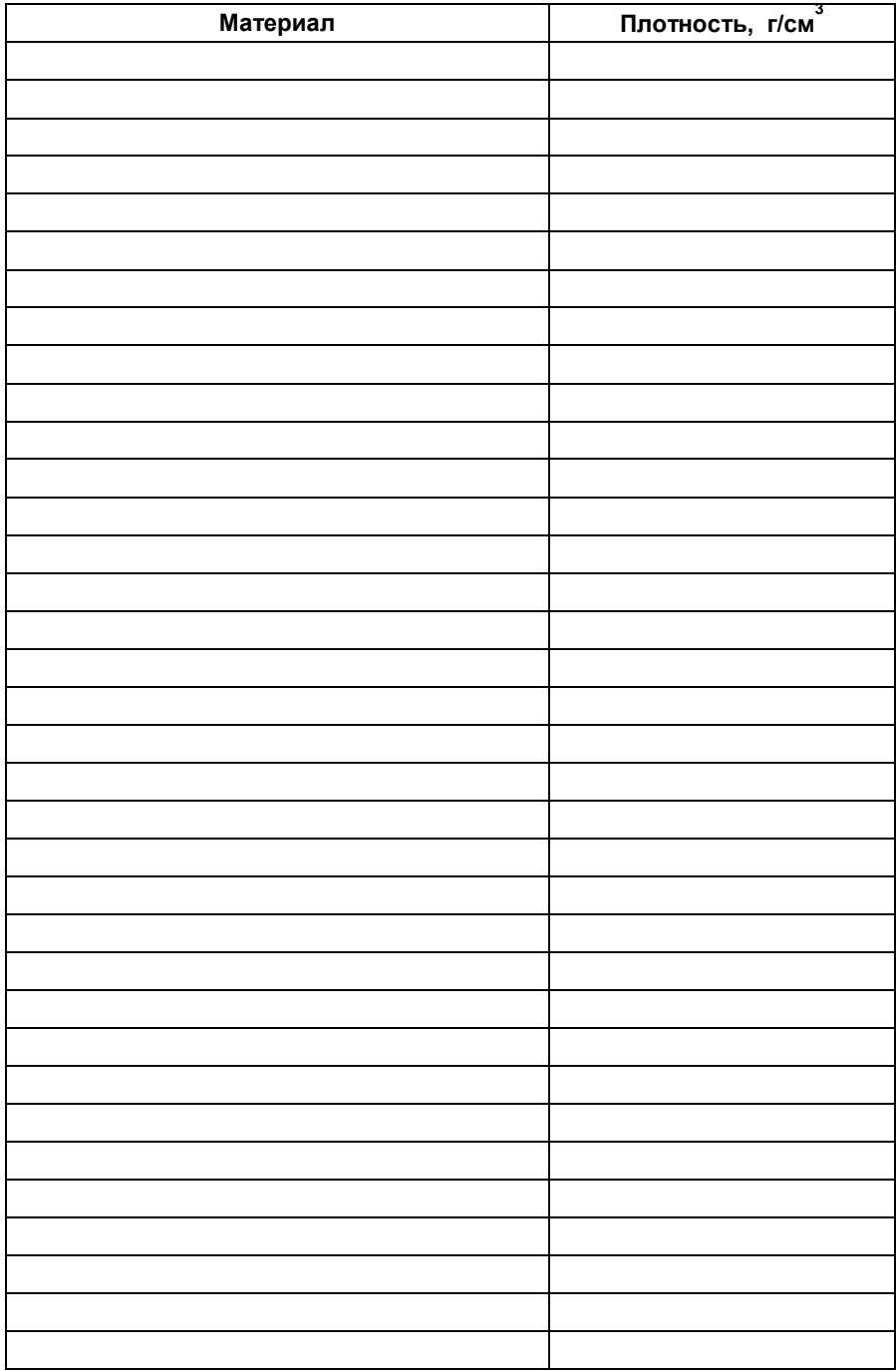